## **Coding the CANCEL Button Quick Event in the Zoom Window**

Add a QuickEvent for the Cancel button's CLICK event to send the CLOSE event to @WINDOW, as shown below:

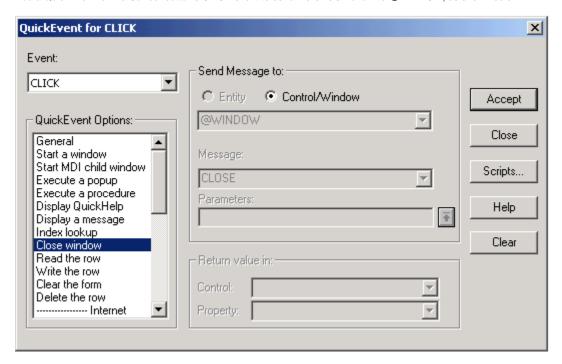